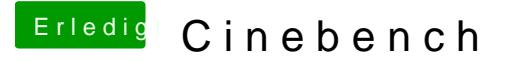

Beitrag von user-michi vom 14. Februar 2016, 18:06

Hihi, nur schreibe ich manchmal schneller als ich lese.

Ich habe n**b**ch bau einer Maxwell Grgefflukhadret e.

Reicht der nvda\_drv=1 aus oder muss ich die komplette Anleitung durcharbei